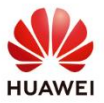

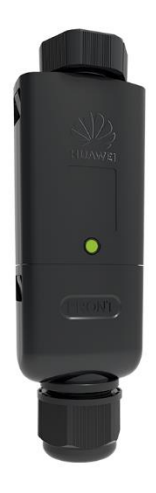

# Smart Dongle WLAN

## **1. Visão Geral do Produto**

O **SmartDongleA-05** é um módulo de expansão de comunicações inteligente, voltado para comunicação entre inversores Huawei e o sistema de gerenciamento, através de protocolo *WLAN* ou *FE (Fast Ethernet)*

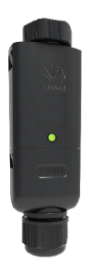

O dispositivo pode ser utilizado para conectar dispositivos em cascata, usando a comunicação RS485 para, no máximo, 10 dispositivos (inversor em cascata ou inversores em cascata com outros dispositivos).

Se a instalação em cascata incluir um inversor monofásico, com ou sem conexão a baterias, deve-se utilizar, no máximo, três inversores em cascata.

## **2. Comunicação**

1. Abaixo é apresentado o diagrama global de conexão para um sistema com N inversores escravos conectados ao APP FusionSolar.

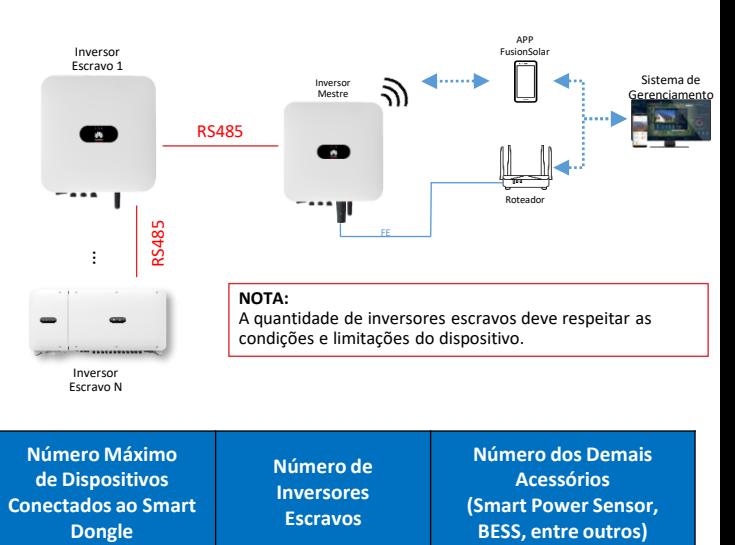

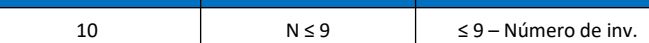

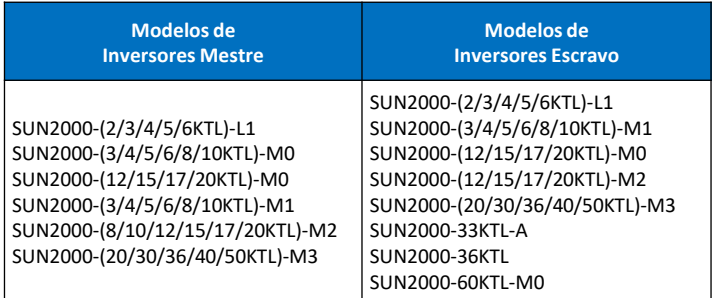

### **Comunicação WLAN**

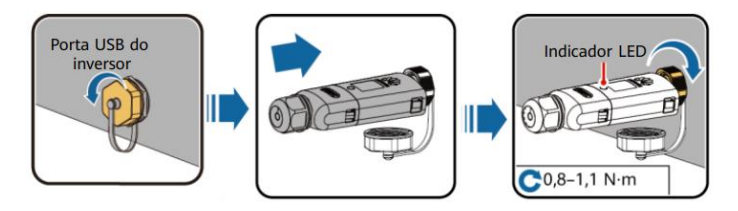

**Comunicação FE**

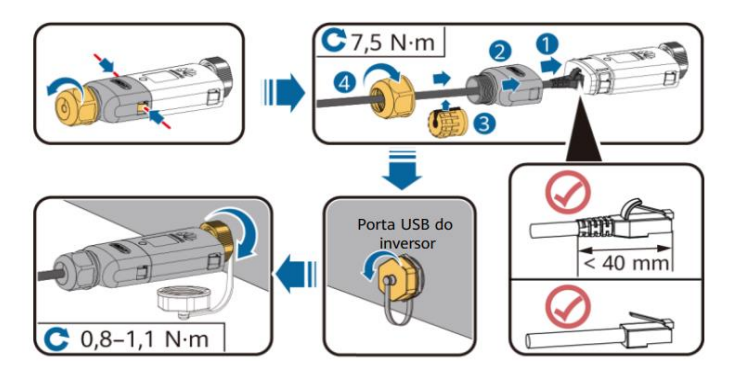

#### **NOTA:**

É recomendado o uso de cabo de rede CAT 5E blindado (diâmetro externo ≤ 9mm e resistência ≤1,5Ω/10m) e conectores RJ45, também blindados.

## **4. Comissionamento**

#### **NOTA:**

Antes de iniciar o comissionamento, verifique se o lado CA e CC do inversor estão corretamento conectados e energizados.

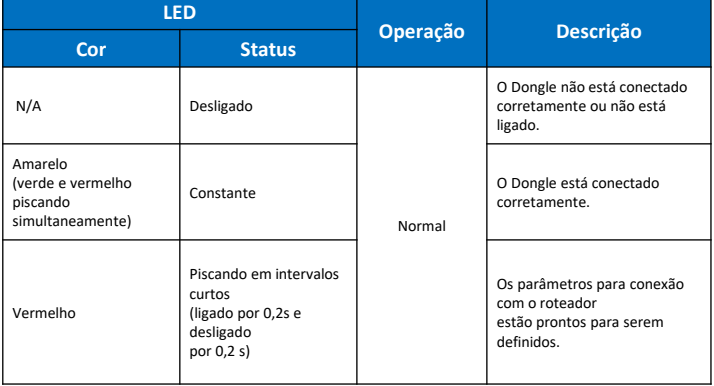

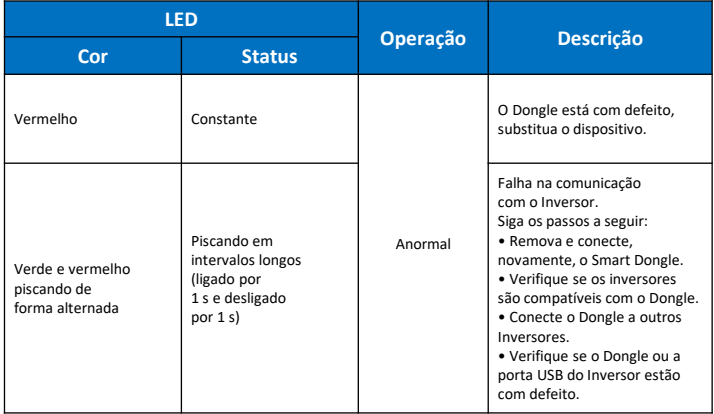

Instale o APP FusionSolar e execute o **Setup Wizard**. Durante a atualização do aplicativo FusionSolar, leia o código QR para baixar a última versão do guia rápido do aplicativo.

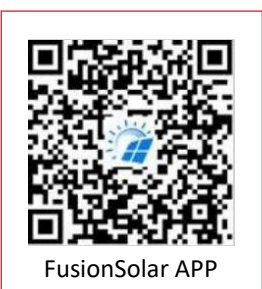

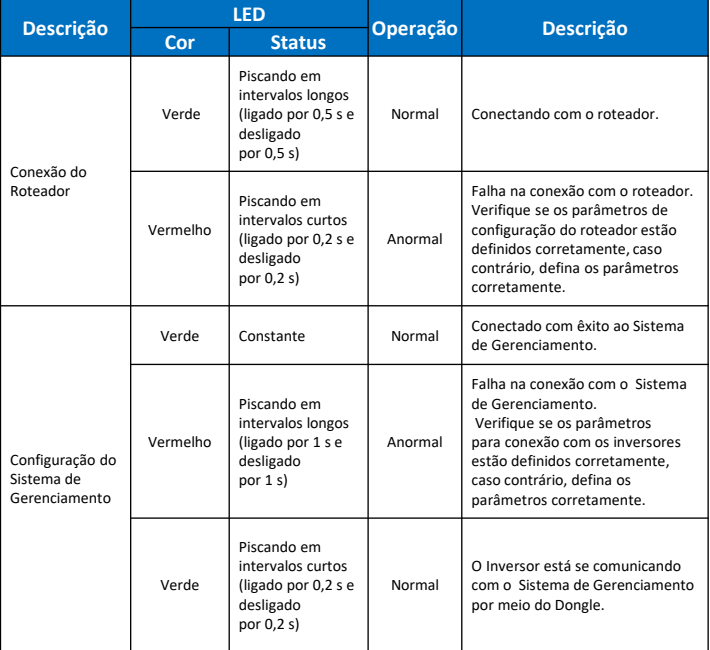

## **5. Conectando os cabos de comunicação**

1. Conexão com a rede monofásica (inversores monofásicos)

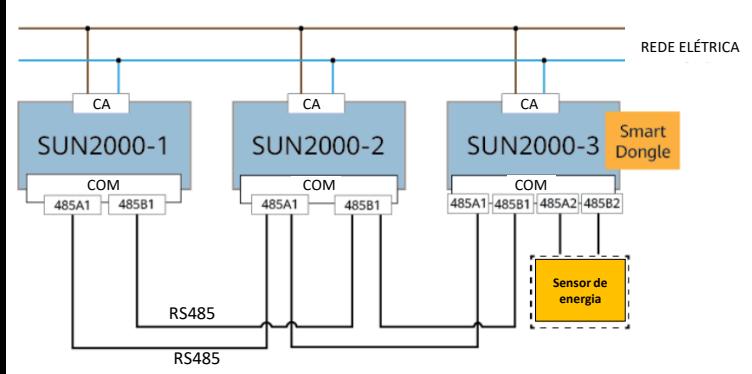

2. Conexão dos cabos ao Sensor de energia (inversores monofásicos)

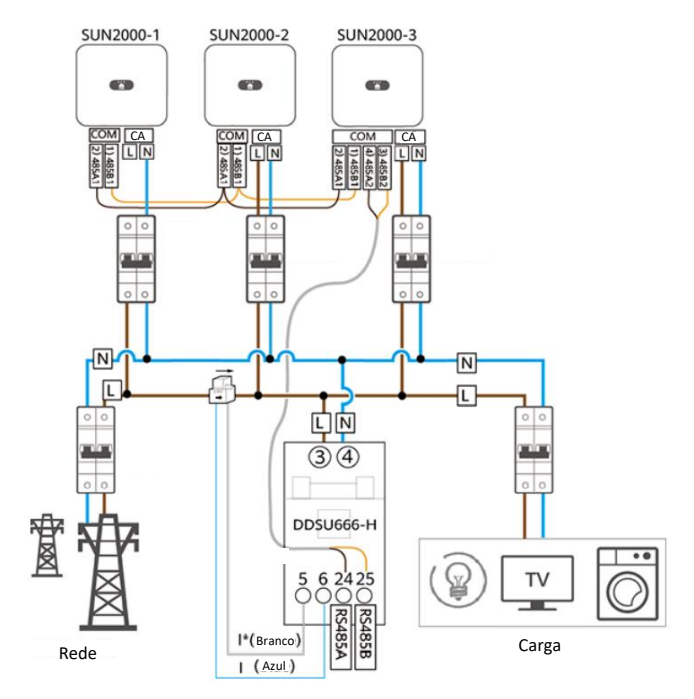

3. Conexão com a rede trifásica (inversores trifásicos)

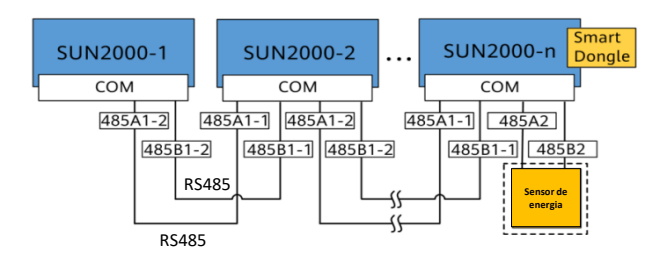

## **6. Informações técnicas**

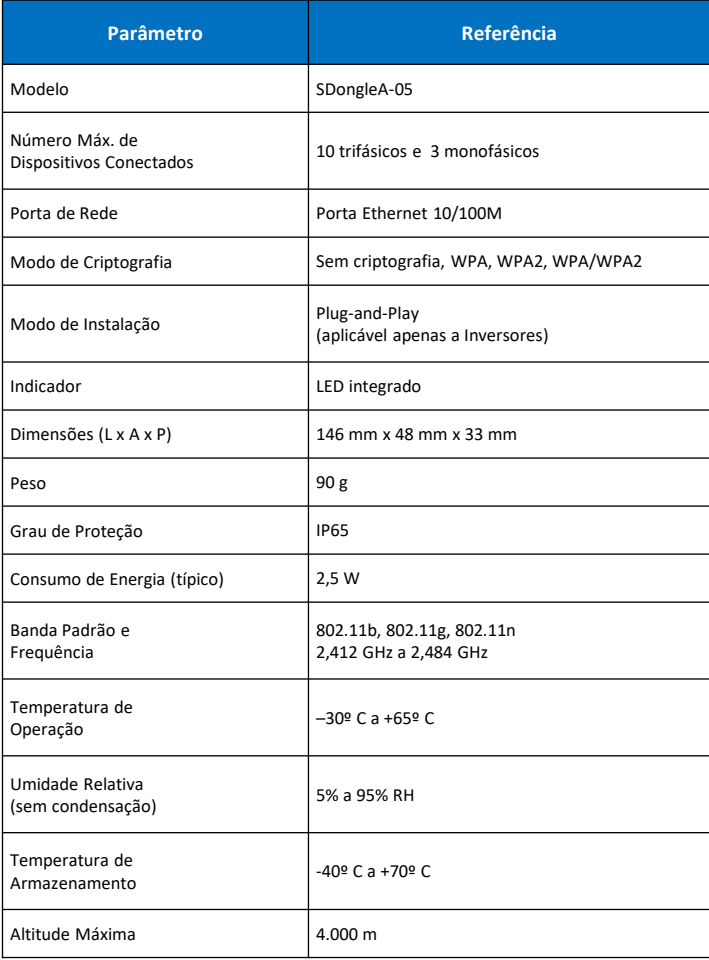

# **7. Contatos de Suporte**

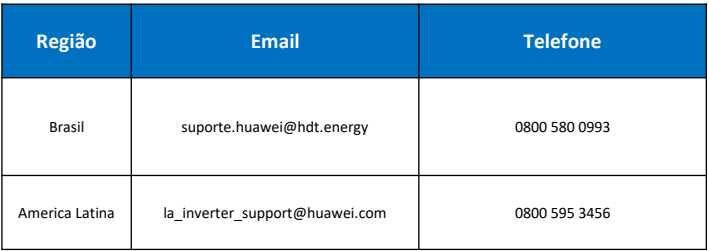

#### **NOTA:**

Para atendimento e suporte, favor ter em mãos a foto do Serial Number (SN) do equipamento e os registros (logs) do inversor.